# **Public Support - Support Request #8593**

## **Harddisk-Player-Pins**

2019-10-15 15:37 - hidden

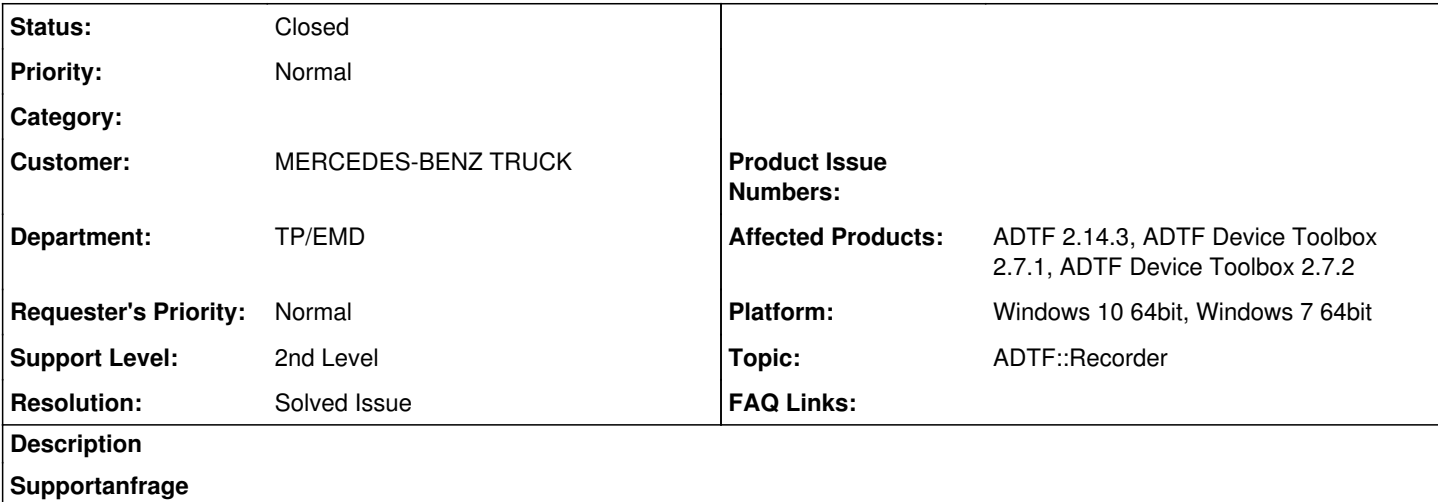

wir haben immer den gleichen Aufbau der durch den Harddisk-Recorder erstellten Messfiles: Eine Zusammenfassung der einzelnen CANs in einer Struktur "CANs", 4 einzelne Videokanäle und ein GPS-Stream. Diese sind immer gleich benannt.

Wenn ich diese Messungen in einem Harddisk-Player öffne, passt es häufig auch, dass die Konfiguration dann alle Kanäle direkt zugeordnet behält und abspielt.

Häufig haben wir aber auch den Fall, dass die Messdatei sich einfach nicht in diese Konfiguration einordnen will. Es legen sich beim Abspielen dann alle Kanäle (Pins) im Harddisk-Player noch einmal an mit einem Suffix " rec1" in den Bezeichnungen oder " rec2" u.s.w.

In der Messdatei haben die Kanäle jedoch die identische Bezeichnung.

Dann muss man alle Verbindungen der Anzeigekonfiguration auf die neuen Pins neu legen. Entfernt man die alten Pins, passiert dann das gleiche wieder, wenn man wieder eine derartige Messung einliest, die bisher ging. Behält man beide und setzt die Verbindungen auf optional, funktionieren beide Messungen in der Auswertung. Dieses setzt sich dann mit der Zeit immer weiter fort.

Ich würde gern verstehen, woran es liegt, dass es dazu kommen kann, um eine Lösung zu suchen, damit das künftig nicht mehr passiert.

Werden in den Messdateien irgendwelche Versionsnummern der Messkonfiguration mit geschrieben und bei Abweichung werden diese nicht mehr für eine Auswertekonfiguration akzeptiert? Oder liegt es an der aufzeichnenden ADTF-Version? Oder was für Mechanismen gibt es hier? Kann man das mit einem Parameter unterbinden?

## **Lösung**

User Manual verweisen:<https://support.digitalwerk.net/adtf/v2/ADTFUserManual.pdf> Kapitel "Pin Generation for Multiple Files".

Namenskollisionen, mehrere Rekorder), möchte ich Euch noch auf die Regular Expression Pins verweisen: Kapitel "Regular expressions for Dynamic Output Pins".

## **History**

### **#1 - 2019-10-16 14:06 - hidden**

*- Status changed from New to In Progress*

*- Topic set to ADTF::Recorder*

## **#2 - 2019-10-16 14:06 - hidden**

Hallo Martin, bitte sieh dir das an

#### **#3 - 2019-10-16 14:41 - hidden**

Hi Marco,

hier möchte ich auf User Manual verweisen:<https://support.digitalwerk.net/adtf/v2/ADTFUserManual.pdf>Kapitel "Pin Generation for Multiple Files".

Falls das bei Euch so bleibt (mit den Namenskollisionen, mehrere Rekorder), möchte ich Euch noch auf die Regular Expression Pins verweisen: Kapitel "Regular expressions for Dynamic Output Pins".

Grüße,

Martin

## **#4 - 2019-10-16 16:24 - hidden**

Vielen Herzlichen Dank!

mit den Regular "expressions for Dynamic Output Pins" habe ich es in den Griff bekommen. Ich habe einfach alle Player-Pins endend mit einem .\* neu angelegt. Jetzt spielen alle Messfiles direkt auf den korrespondierenden Pins passend ab (unabhängig davon, wie diese aufgenommen waren).

Danke, Ihr könnt das Ticket damit schließen.

Schönen Nachmittag,

Marco

#### **#5 - 2019-10-22 13:20 - hidden**

- *Description updated*
- *Status changed from In Progress to To Be Closed*
- *Resolution set to Solved Issue*

## **#6 - 2020-07-07 16:14 - hidden**

- *Project changed from 9 to Public Support*
- *Private changed from Yes to No*

#### **#7 - 2020-07-07 16:40 - hidden**

*- Status changed from To Be Closed to Closed*

## **#8 - 2023-05-03 10:39 - hidden**

*- Customer changed from DAIMLER to MERCEDES-BENZ TRUCK*